Załącznik Nr 2 do Ogłoszenia Zarządu Powiatu Pszczyńskiego z dnia 5 stycznia 2016 r.

## ZGŁOSZENIE PRZEDSTAWICIELA ORGANIZACJI POZARZĄDOWEJ DO KOMISJI KONKURSOWYCH OPINIUJĄCEJ OFERTY

W KONKURSIE OFERT NA REALIZACJĘ ZADAŃ PUBLICZNYCH NA TERENIE POWIATU PSZCZYŃSKIEGO W 2016 ROKU

w zakresie<sup>1</sup>:

- $\Box$  turystyki i krajoznawstwa;
- $\Box$  kultury, sztuki, ochrony dóbr kultury i dziedzictwa narodowego;
- $\Box$  wspierania i upowszechniania kultury fizycznej
- $\Box$  ochrony i promocji zdrowia
- $\mathbb{R}^n$ przeciwdziałanie uzależnieniom i patologiom społecznym

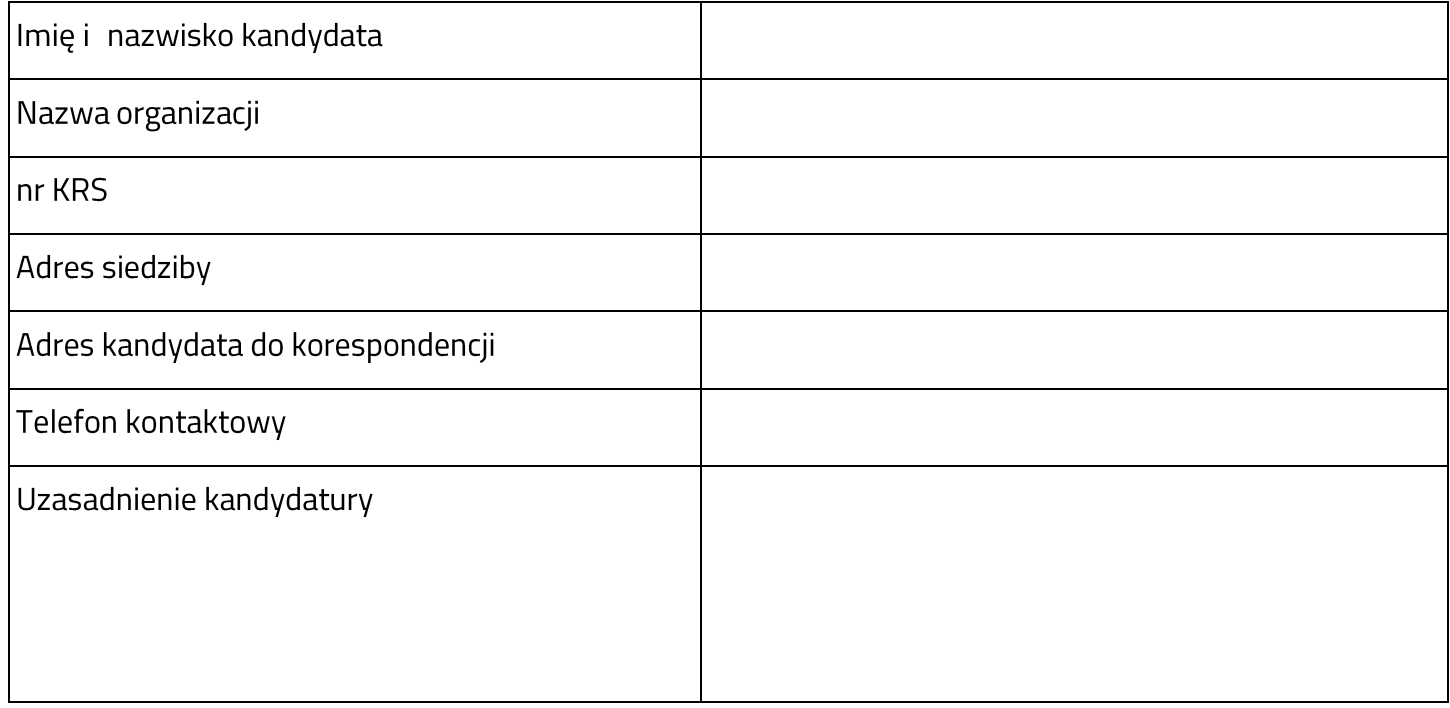

- 1. wyrażam zgodę na przetwarzanie moich danych osobowych zawartych w zgłoszeniu, zgodnie z ustawą z dnia 29 sierpnia 1997 roku o ochronie danych osobowych (Dz. U. z 2002 r. Nr 101, poz. 926 z późn. zm.)
- 2. Potwierdzam, iż zapoznałem się z Regulaminem pracy Komisji Konkursowej w sprawie oceny ofert na realizację zadań publicznych na terenie Powiatu Pszczyńskiego w 2015 roku stanowiącym załącznik nr 1 do Ogłoszenia Zarządu Powiatu Pszczyńskiego z dnia 5 stycznia 2016 r.

podpis kandydata

Jednocześnie oświadczam/oświadczamy, że:

 $\overline{a}$ 

- 1. podmiot zgłaszający prowadzi działalność społecznie użyteczną na terenie powiatu pszczyńskiego;
- 2. podmiot zgłaszający nie będzie aplikował o środki finansowe w ramach wybranego zakresu.

podpis upoważnionych przedstawicieli organizacji pozarządowej

<sup>&</sup>lt;sup>1</sup> Wyboru właściwego konkursu ofert należy dokonać poprzez wstawienie znaku "x" w wybranym polu (minimum jednym)